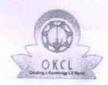

## eVidyalaya Half Yearly Report

Department of School & Mass Education, Govt. of Odisha

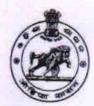

School Name : GOVT. GIRLS HIGH SCHOOL(SSD), NAIKGUDA

U\_DISE : 21281010401

District:

1 NABARANGPUR

Block : UMERKOTE

Report Create Date: 0000-00-00 00:00:00 (39180)

| general_info                                       |                  |
|----------------------------------------------------|------------------|
| » Half Yearly Report No                            | 9                |
| » Half Yearly Phase                                | 3                |
| » Implementing Partner                             | IL&FS ETS        |
| » Half Yearly Period from                          | 09/11/2018       |
| » Half Yearly Period till                          | 03/10/2019       |
| » School Coordinator Name                          | JAGAT<br>HORIJAN |
| Leaves taken for the following I                   | Month            |
| » Leave Month 1                                    | September        |
| » Leave Days1                                      | 0                |
| » Leave Month 2                                    | October          |
| » Leave Days2                                      | 0                |
| » Leave Month 3                                    | November         |
| » Leave Days3                                      | 1                |
| » Leave Month 4                                    | December         |
| » Leave Days4                                      | 1                |
| » Leave Month 5                                    | January          |
| » Leave Days5                                      | 0                |
| Leave Month 6                                      | February         |
| Leave Days6                                        | 0                |
| Leave Month 7                                      | March            |
| Leave Days7                                        | 0                |
| Equipment Downtime Details                         |                  |
| Equipment are in working condition?                | Yes              |
| Downtime > 4 Working Days                          | No               |
| Action after 4 working days are over for Equipment |                  |
| Training Details                                   |                  |
| Refresher training Conducted                       | Yes              |
| Refresher training Conducted Date                  | 10/10/2018       |
| If No; Date for next month                         | 10/10/2016       |

| » e Content installed?                        | Yes               |
|-----------------------------------------------|-------------------|
| » SMART Content with Educational software?    | Yes               |
| » Stylus/ Pens                                | Yes               |
| » USB Cable                                   | Yes               |
| » Software CDs                                | Yes               |
| » User manual                                 | Yes               |
| Recurring Service De                          | tails             |
| » Register Type (Faulty/Stock/Other Register) | YES               |
| » Register Quantity Consumed                  | 1                 |
| » Blank Sheet of A4 Size                      | Yes               |
| » A4 Blank Sheet Quantity Consumed            | 2300              |
| » Cartridge                                   | Yes               |
| » Cartridge Quantity Consumed                 | 1                 |
| » USB Drives                                  | Yes               |
| » USB Drives Quantity Consumed                | 1                 |
| » Blank DVDs Rewritable                       | Yes               |
| » Blank DVD-RW Quantity Consumed              | 25                |
| » White Board Marker with Duster              | Yes               |
| » Quantity Consumed                           | 6                 |
| » Electricity bill                            | Yes               |
| » Internet connectivity                       | Yes               |
| » Reason for Unavailablity                    |                   |
| Electrical Meter Reading and Genera           | tor Meter Reading |
| » Generator meter reading                     | 9385              |
| » Electrical meter reading                    | 1485              |
| Equipment replacement of                      | details           |
| » Replacement of any Equipment by Agency      | No                |
| » Name of the Equipment                       |                   |
| Theft/Damaged Equipm                          | nent              |
| » Equipment theft/damage                      | No                |
| » If Yes; Name the Equipment                  |                   |
| Lab Utilization details                       |                   |
| » No. of 9th Class students                   | 83                |
| 9 9th Class students attending ICT labs       | 83                |
| No. of 10th Class students                    | 69                |
| 10th Class students attending ICT labs        | 69                |
| No. of hours for the following month lab      | has been utilized |
| Month-1                                       | September         |
| Hours1                                        | 47                |
| Month-2                                       | October           |
| Hours2                                        | 49                |
| Month-3                                       | November          |
| Hours3                                        | 52                |

» »

| » Month-4                                 | December                                |
|-------------------------------------------|-----------------------------------------|
| » Hours4                                  | 48                                      |
| » Month-5                                 | January                                 |
| » Hours5                                  | 53                                      |
| » Month-6                                 | February                                |
| » Hours6                                  | 44                                      |
| » Month-7                                 | March                                   |
| » Hours7                                  | 23                                      |
| Server & Node Downtime det                | ails                                    |
| » Server Downtime Complaint logged date1  |                                         |
| » Server Downtime Complaint Closure date1 | ************************                |
| » Server Downtime Complaint logged date2  |                                         |
| » Server Downtime Complaint Closure date2 | **********************                  |
| » Server Downtime Complaint logged date3  |                                         |
| » Server Downtime Complaint Closure date3 | *******                                 |
| » No. of Non-working days in between      | 0                                       |
| » No. of working days in downtime         | 0                                       |
| Stand alone PC downtime det               | ails                                    |
| » PC downtime Complaint logged date1      |                                         |
| » PC downtime Complaint Closure date1     |                                         |
| » PC downtime Complaint logged date2      | *************************************** |
| » PC downtime Complaint Closure date2     |                                         |
| » PC downtime Complaint logged date3      | *************************               |
| » PC downtime Complaint Closure date3     | *************************************** |
| » No. of Non-working days in between      | 0                                       |
| » No. of working days in downtime         | 0                                       |
| UPS downtime details                      |                                         |
| » UPS downtime Complaint logged date1     |                                         |
| » UPS downtime Complaint Closure date1    |                                         |
| » UPS downtime Complaint logged date2     |                                         |
| » UPS downtime Complaint Closure date2    | ***********************                 |
| » UPS downtime Complaint logged date3     |                                         |
| » UPS downtime Complaint Closure date3    | ************************                |
| » No. of Non-working days in between      | 0                                       |
| » No. of working days in downtime         | 0                                       |
| Genset downtime details                   |                                         |
| » UPS downtime Complaint logged date1     |                                         |
| » UPS downtime Complaint Closure date1    |                                         |
| UPS downtime Complaint logged date2       |                                         |
| UPS downtime Complaint Closure date2      | **************************              |
| UPS downtime Complaint logged date3       |                                         |
| UPS downtime Complaint Closure date3      |                                         |
| No. of Non-working days in between        | Λ                                       |
| No. of working days in downtime           | 0                                       |

## Integrated Computer Projector downtime details » Projector downtime Complaint logged date1 » Projector downtime Complaint Closure date1 » Projector downtime Complaint logged date2 » Projector downtime Complaint Closure date2 » Projector downtime Complaint logged date3 » Projector downtime Complaint Closure date3 » No. of Non-working days in between 0 » No. of working days in downtime 0 Printer downtime details » Printer downtime Complaint logged date1 » Printer downtime Complaint Closure date1 » Printer downtime Complaint logged date2 » Printer downtime Complaint Closure date2 » Printer downtime Complaint logged date3 » Printer downtime Complaint Closure date3 » No. of Non-working days in between 0 » No. of working days in downtime 0 Interactive White Board (IWB) downtime details » IWB downtime Complaint logged date1 » IWB downtime Complaint Closure date1 » IWB downtime Complaint logged date2 » IWB downtime Complaint Closure date2 » IWB downtime Complaint logged date3 » IWB downtime Complaint Closure date3 » No. of Non-working days in between 0 » No. of working days in downtime 0 Servo stabilizer downtime details » stabilizer downtime Complaint logged date1 » stabilizer downtime Complaint Closure date1 » stabilizer downtime Complaint logged date2

- » stabilizer downtime Complaint Closure date2
- » stabilizer downtime Complaint logged date3
- » stabilizer downtime Complaint Closure date3 » No. of Non-working days in between
- » No. of working days in downtime

## Switch, Networking Components and other peripheral downtime details

0

0

- » peripheral downtime Complaint logged date1
- » peripheral downtime Complaint Closure date1
- » peripheral downtime Complaint logged date2
- » peripheral downtime Complaint Closure date2
- » peripheral downtime Complaint logged date3
- » peripheral downtime Complaint Closure date3
- » No. of Non-working days in between

Govt. Girls High School(SSD)

Nayakguda, Nabarangpur

Signature of Head Master/Mistress with Seal